## **УТВЕРЖДЕНА**

решением Правления Банка НКЦ (AO)

«28» октября 2015 г., Протокол № 41

# Методика определения риск-параметров товарного рынка

Банка НКЦ (АО)

Москва, 2015 г.

 $\hat{\mathcal{X}}$ 

## **Оглавление**

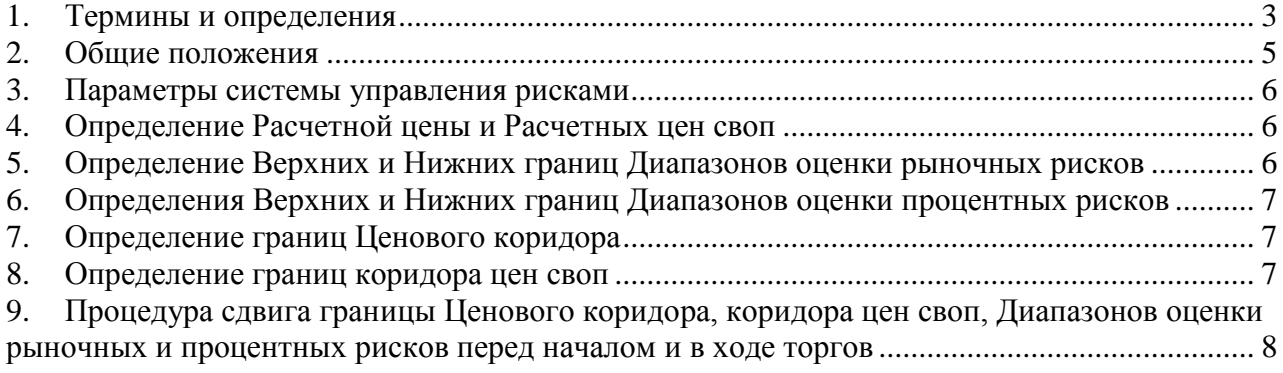

## <span id="page-2-0"></span>1. **Термины и определения**

1.1. В настоящей Методике определения риск-параметров товарного рынка Банка НКЦ (АО) (далее – Методика) используются следующие термины и определения:

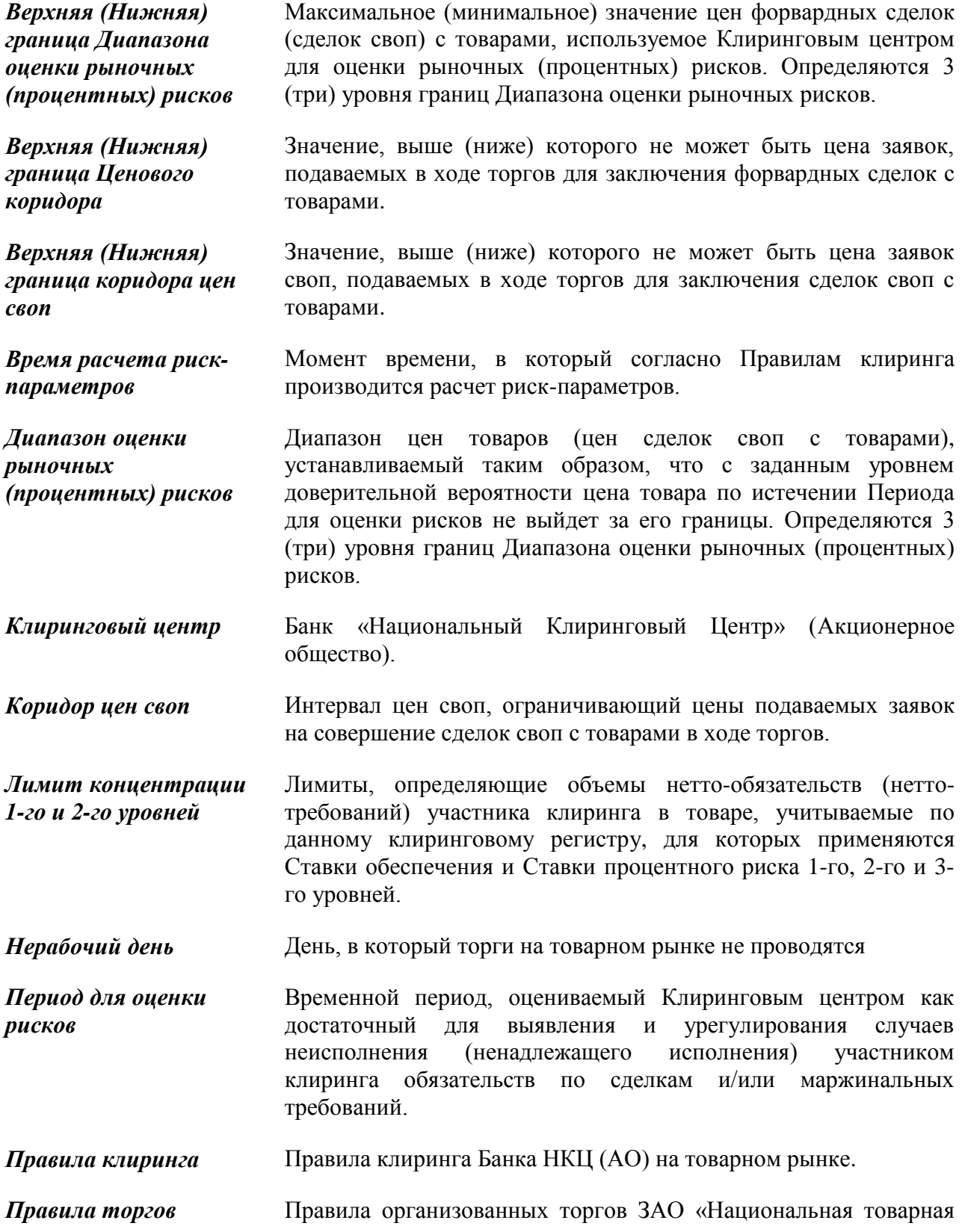

биржа» на товарном рынке

- **Рабочий день** День, в т.ч. выходной или праздничный нерабочий день, в который на товарном рынке проводятся торги хотя бы по одному из инструментов.
- *Ставка обеспечения* Величина возможного с заданным уровнем доверительной вероятности изменения цены за Период для оценки рисков. Определяются 3 (три) уровня ставок.
- *Ставка процентного риска* Величина возможного с заданным уровнем доверительной вероятности изменения цены сделок своп (в процентах годовых) за Период для оценки рисков. Определяется три уровня Ставки процентного риска.
- **Расчетная цена** Цена, определяемая в соответствии с Методикой определения расчетных цен и используемая для целей установления значений Верхней и Нижней границ Ценового коридора, а также Верхней и Нижней границ Диапазона оценки рыночных рисков.
- *Расчетная цена своп* Цена сделок своп, определяемая в соответствии с Методикой определения расчетных цен и используемая для целей установления значений Верхней и Нижней границ коридора цен своп, а также Верхней и Нижней границ Диапазона оценки процентных рисков.
- *Ценовой коридор* Интервал рыночных цен, ограничивающий цены подаваемых заявок на совершение форвардных сделок с товарами в ходе торгов.
- 1.2. Термины, специально не определенные в Методике, используются в значениях, определенных законами и иными нормативными правовыми актами Российской Федерации, нормативными актами Банка России, а также внутренними документами Клирингового центра, Правилами клиринга и Правилами торгов.
- <span id="page-3-0"></span>1.3. В Методике используются следующие основные параметры и обозначения (все подстрочные индексы в Методике означают Рабочие дни и указаны в предположении, что риск-параметры оцениваются по состоянию на Время расчета риск-параметров дня *i)*:

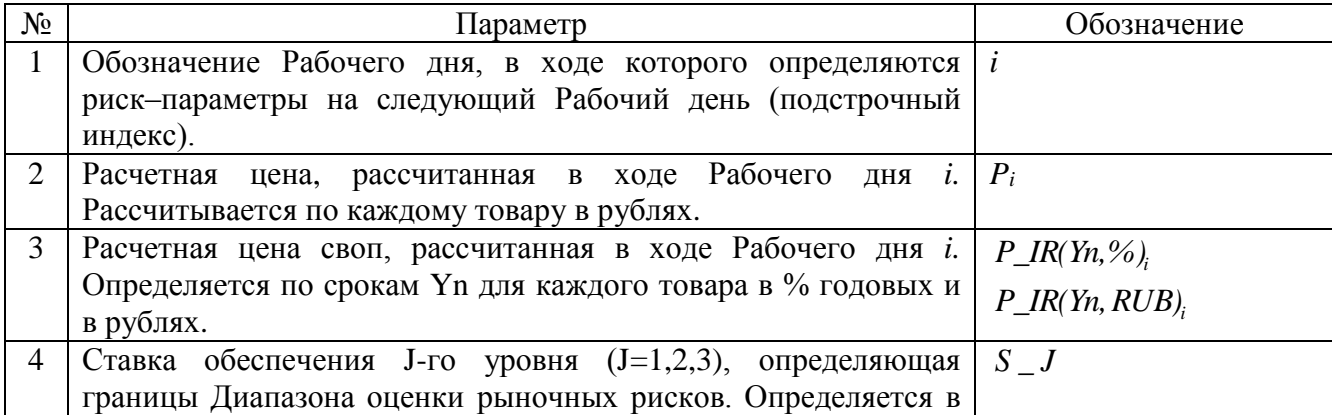

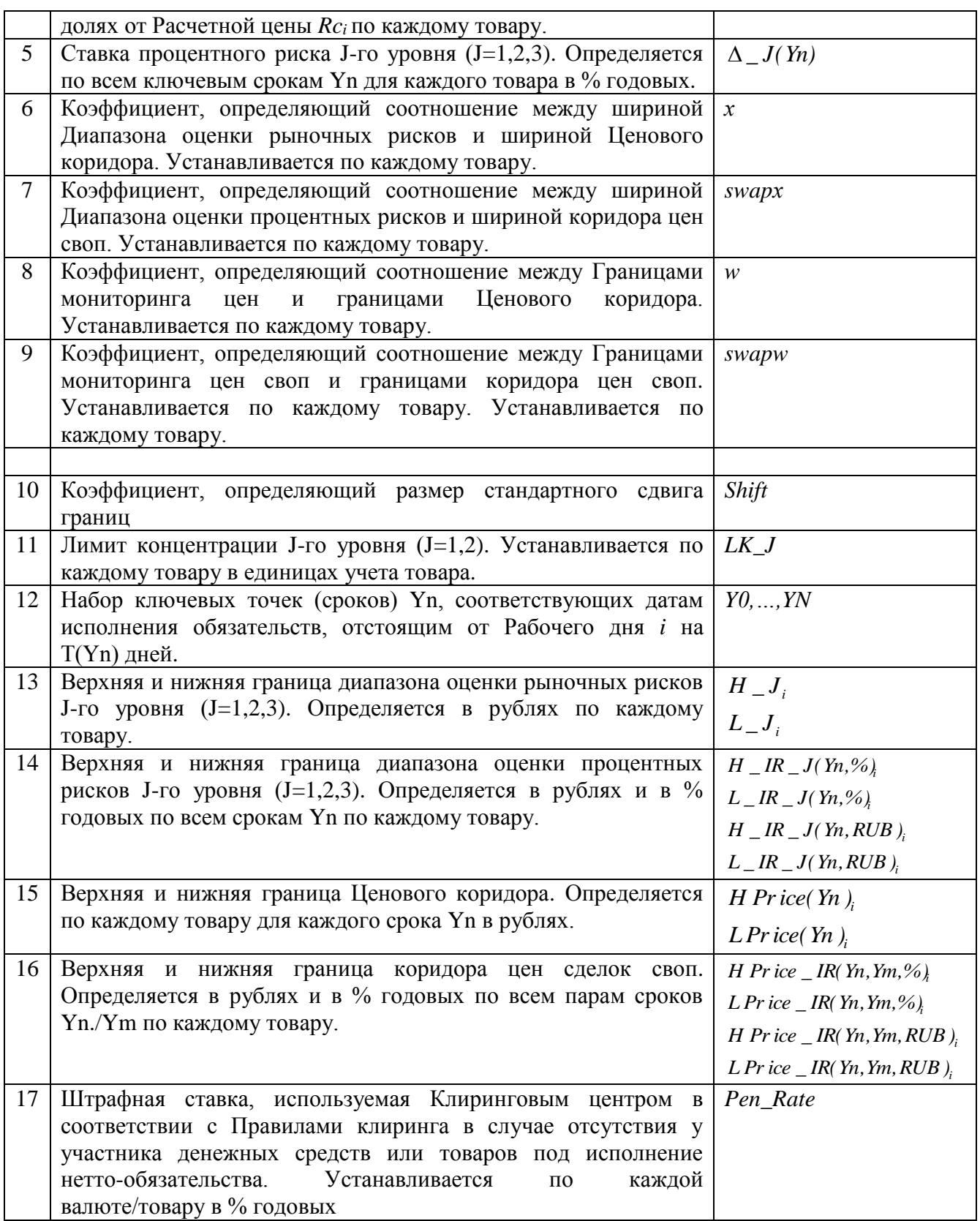

- 1.4. Иные параметры и обозначения, используемые в Методике, являются вспомогательными, определяются по тексту Методики и служат для расчета основных параметров, указанных в пункте 1.3.
- <span id="page-4-0"></span>2. **Общие положения**
- 2.1. Методика разработана в соответствии с Правилами клиринга и описывает порядок определения риск-параметров товарного рынка.
- 2.2. Уполномоченный исполнительный орган Клирингового центра утверждает Методику, изменения и дополнения к ней, а также определяет дату вступления их в силу.
- 2.3. Методика раскрывается на сайте Клирингового центра в сети Интернет.

## <span id="page-5-0"></span>3. **Параметры системы управления рисками**

- 3.1. Методика содержит правила определения следующих риск-параметров:
	- Верхняя и Нижняя границы Ценового коридора;
	- Верхняя и Нижняя границы диапазона оценки рыночных рисков;
	- Верхняя и Нижняя границы коридора цен своп;
	- Верхняя и Нижняя границы диапазона оценки процентных рисков.
	- Лимитов концентрации.
- 3.2. Значения параметров, указанных в п[.1.3](#page-3-0) Методики под номерами 2-3 и 13-16, рассчитываются во Время расчета риск-параметров каждый Рабочий день.
- 3.3. Значения параметров, указанных в п[.1.3](#page-3-0) Методики под номерами 4-12 и 17 утверждаются решением уполномоченного исполнительного органа Клирингового центра и изменяются по мере необходимости.
- 3.4. Перечень иностранных валют, принимаемых в качестве обеспечения утверждается решением уполномоченного исполнительного органа Клирингового центра и раскрывается на сайте Клирингового центра в сети Интернет.
- 3.5. Риск-параметры для иностранных валют определяются в соответствии с Методикой определения риск-параметров валютного рынка и рынка драгоценных металлов ОАО Московская Биржа.

### <span id="page-5-1"></span>4. **Определение Расчетной цены и Расчетных цен своп**

- 4.1. Расчетная цена *P<sup>i</sup>* по каждому товару определяется в соответствии с Методикой определения расчетной цены.
- 4.2. Расчетные цены своп в % годовых *P\_IR(Yn,%)<sup>i</sup>* для каждой ключевой точки (срока) Yn устанавливается решением Клирингового центра и раскрывается на сайтах Клирингового центра и Биржи в сети Интернет.
- 4.3. Расчетные цены своп в % годовых *P\_IR(Yn,%)<sup>i</sup>* для сроков Yn, отличных от ключевых, рассчитываются методом линейной интерполяции.
- 4.4. Расчетные цены своп в рублях *P\_IR(Yn,RUB)<sup>i</sup>* для каждого срока Yn определяются по формуле:

$$
P_{I\!\!I}R(Yn, RUB)_i = P_{I\!\!I}R(Yn, \%)_i * P_i * \frac{T(Yn)}{36500}
$$

### <span id="page-5-2"></span>5. **Определение Верхних и Нижних границ Диапазонов оценки рыночных рисков**

5.1. Верхняя граница Диапазона оценки рыночных рисков J-го (J=1,2,3) уровня определяется по формуле:

$$
H_{-}J_{i} = P_{i} \cdot (1 + S_{-}J_{i}).
$$

5.2. Нижняя граница Диапазона оценки рыночных рисков J-го (J=1,2,3) уровня определяется по формуле:

.

$$
L_{-}J_{i} = P_{i} \cdot (1 - S_{-}J_{i}).
$$

*F*<sub> $\frac{1}{\sqrt{4}}$  **E**  $\frac{1}{\sqrt{4}}$  **E**  $\frac{1}{\sqrt{4}}$  **CALC**<br> **SANG THE CHEATER THE CHEATER (SOFTER KIRDENTIFY)**<br> **FORCE CONDECTABLY THE CHEATER (SOFTER KIRDENT)**<br> **6.** OPPORTRIGING THE CHEATER TRANSITY PRIMATION (1) **AR</sub>** 5.3. Уполномоченный исполнительный орган Клирингового центра вправе принять решение об изменении значений Ставок обеспечения и Диапазонов оценки рыночных рисков до начала или в ходе торгов.

#### <span id="page-6-0"></span>**6. Определения Верхних и Нижних границ Диапазонов оценки процентных рисков**

6.1. Верхняя граница Диапазона оценки процентных рисков J-го  $(J=1,2,3)$  уровня для каждой ключевой точки Yn в % годовых определяется по формуле:

$$
H \_IR \_J(\ Yn, \% \ ) = P \_IR(\ Yn, \% \ ) + \Delta \_J(\ Yn \ ).
$$

6.2. Нижняя граница Диапазона оценки процентных рисков J-го (J=1,2,3) уровня для каждой ключевой точки Yn в % годовых определяется по формуле:

$$
L_{-}IR_{-}J(\ Yn, \%_{}) = P_{-}IR(\ Yn, \%_{}) - \Delta_{-}J(\ Yn).
$$

- 6.3. Верхние (Нижние) границы Диапазона оценки процентных рисков J-го (J=1,2,3) уровня для каждого срока Yn, отличного от ключевого, в % годовых определяется методом линейной интерполяции.
- 6.4. Верхние границы Диапазона оценки процентных рисков J-го (J=1,2,3) уровня для каждого срока Yn в рублях определяется по формуле:

$$
H_{-}IR_{-}J(\text{Yn},\text{RUB})_{i} = H_{-}IR_{-}J(\text{Yn},\%_{i} * P_{i} * \frac{T(\text{Yn})}{36500})
$$

6.5. Нижние границы Диапазона оценки процентных рисков J-го (J=1,2,3) уровня для каждого срока Yn в рублях определяется по формуле:

$$
L_{-}IR_{-}J(\text{Yn},\text{RUB})_{i} = L_{-}IR_{-}J(\text{Yn},\text{\%})_{i} * P_{i} * \frac{T(\text{Yn})}{36500}
$$

6.6. Уполномоченный исполнительный орган Клирингового центра вправе принять решение об изменении значений Ставок процентного риска и Диапазонов оценки процентного рисков до начала или в ходе торгов.

#### <span id="page-6-1"></span>**7. Определение границ Ценового коридора**

7.1. Верхняя граница Ценового коридора для каждого срока Yn определяется по формуле:

$$
H\,Price(\,Yn\,)_{i} = P_{i} + P \, \_IR(\,Yn\,,RUB\,) + \frac{H \, \_1_{i} - P_{i}}{x} + \frac{H \, \_IR \, \_1(\,Yn,RUB\,) - P \, \_IR(\,Yn,RUB\,)}{swapx}
$$

7.2. Нижняя граница Ценового коридора для каждого срока Yn определяется по формуле:

$$
L\,Pr\,ice(\,Yn\,)_{i} = P_{i} + P_{I}R(Yn, RUB) + \frac{L_{I} - P_{i}}{x} + \frac{L_{I}R_{I}(Yn, RUB) - P_{I}R(Yn, RUB)}{swapx}
$$

7.3. Уполномоченный исполнительный орган Клирингового центра вправе принять решение об изменении значений Ценовых коридоров до начала или в ходе торгов.

#### <span id="page-6-2"></span>**8. Определение границ коридора цен своп**

8.1. Форвардная расчетная цена своп Yn/Ym определяется по следующей формуле:

$$
FWD\_IR(Yn, Ym, \%') = \frac{P\_IR(Ym, \%') + T(Ym) - P\_IR(Yn, \%') + T(Yn)}{T(Ym) - T(Yn)}
$$

8.2. Верхняя граница коридора цен своп в % годовых для каждой пары сроков Yn/Ym определяется по формуле:

*H Pr ice* 
$$
\_ IR
$$
 *Yn*, *Ym*,  $\%$ *)*  $=$  *FWD*  $\_ IR$  *Yn*, *Ym*,  $\%$ *)*  $+$   $\frac{H \_ IR \_ 1 \, Ym$ ,  $\%$ *)*  $-$  *P*  $\_ IR$  *Ym*,  $\%$ *) swapx*

8.3. Нижняя граница коридора цен своп в % годовых для каждой пары сроков Yn/Ym определяется по формуле:

$$
L\,Pr\,ice \_IR(\,Yn, Ym, \%)\,=\, FWD \_IR(\,Yn, Ym, \%)\,+\, \frac{L \_IR \_1(\,Ym, \%)\, -\, P \_IR(\,Ym, \%)}{swapx}
$$

8.4. Верхняя граница коридора цен своп в рублях для каждой пары сроков Yn/Ym определяется по формуле:

*H Price* 
$$
\_ IR
$$
 *Yn, Ym, RUB*  $)_i = H$  *Pr ice*  $\_ IR$  *Yn, Ym, %*  $)_i * (P_i + P \_IR$  *Yn, RUB*  $)_* \frac{T(Ym) - T(Yn)}{36500}$ 

8.5. Нижняя граница коридора цен своп в рублях для каждой пары сроков Yn/Ym определяется по формуле:

$$
L\,Pr\,ice \_IR(\,Yn, Ym, RUB\,)_{i} = L\,Pr\,ice \_IR(\,Yn, Ym, \%)\, * (\,P_{i} + P \_IR(\,Yn, RUB\,) * \frac{T(\,Ym\,) - T(\,Yn\,)}{36500}
$$

8.6. Уполномоченный исполнительный орган Клирингового центра вправе принять решение об изменении значений коридоров цен своп до начала или в ходе торгов.

#### <span id="page-7-0"></span>**9. Процедура сдвига границы Ценового коридора, коридора цен своп, Диапазонов оценки рыночных и процентных рисков перед началом и в ходе торгов**

- **S2.** Bepxtras rpanura koppropa ten chon n % τοποιευα και που το πραγματικο και που το πραγματικο ποιός τοποιευα το πραγματικο το πραγματικο το πραγματικο το πραγματικο το πραγματικο το πραγματικο το πραγματικο το πραγμα 9.1. Уполномоченный исполнительный орган Клирингового центра имеет право принять решение о сдвиге границы Ценового коридора для любого инструмента перед началом и в ходе торгов в случае выполнения Условий для сдвига границы Ценового коридора, за исключением случаев, указанных в п.**Ошибка! Источник ссылки не найден.**. Методики.
- 9.2. Условиями для сдвига границы Ценового коридора для контроля цен заявок на заключение форвардных сделок с товарами, за исключением сделок своп, является одно из следующих событий:
	- 9.3.1. цены лучших системных заявок на покупку со срокомYn, находящихся в очереди заявок, (лучший спрос) приблизились к Верхней границе Ценового коридора на величину, меньшую значения риск– параметра *w* \* ( *H Pr ice*(*Yn )*<sub>*i*-1</sub> – *L Pr ice*(*Yn )*<sub>*i*-1</sub> );
	- 9.3.2. цены лучших системных заявок на продажу со срокомYn, находящихся в очереди заявок, (лучшее предложение) приблизились к Нижней границе Ценового коридора на величину, меньшую значения риск– параметра *w* \* ( *H Price*(*Yn* )<sub>*i*-1</sub></sub> - *L Price*(*Yn* )<sub>*i*-1</sub>);
- 9.3. Условиями для сдвига границы коридора цен своп является одно из следующих событий:
- 9.4.1. цены лучших системных заявок с направлением продажа/покупка со срокамиY0/Ym, находящихся в очереди заявок, приблизились к Верхней границе коридора цен своп на величину, меньшую значения риск–параметра *swapw\** ( *H Price \_IR*(*Y* 0,*Ym,RUB* )<sub>*i*-1</sub></sub> *-L Price \_IR*(*Y* 0,*Ym,RUB* )<sub>*i*-1</sub> );
- 9.4.2. цены лучших системных заявок с направлением покупка/продажа со срокамиY0/Ym, находящихся в очереди заявок, приблизились к Нижней границе коридора цен своп на величину, меньшую значения риск–параметра  $swapw*(H\,P\,r\,ice\_IR(Y0, Ym, RUB)_{i-1} - L\,Pr\,ice\_IR(Y0, Ym, RUB)_{i-1})$ .
- 9.4. При принятии решения о сдвиге Верхней (Нижней) границы Ценового коридора для контроля цен заявок Верхняя (Нижняя) граница Ценового коридора сдвигается (Верхняя - вверх, Нижняя - вниз) на Shift \* ( *H Price*( *Y* 0  $_{i-1}$  – L Price( *Y* 0  $_{i-1}$  ) в сторону от Расчетной цены.
- 9.5. При принятии решения о сдвиге Верхней (Нижней) границы Ценового коридора для контроля цен заявок Верхняя (Нижняя) граница Диапазонов оценки рыночных рисков сдвигается (Верхняя - вверх, Нижняя - вниз) на Shift \* ( *H Price*( *Yn )*<sub>i-1</sub> – *L Price*( *Yn )*<sub>i-1</sub> ) в сторону от Расчетной цены.
- 9.6. При принятии решения о сдвиге Верхней (Нижней) границы коридора цен своп для контроля цен заявок Верхняя (Нижняя) граница Диапазонов оценки процентных рисков в % годовых в ключевой точке Ym (см. пп. 6.1-6.2 Методики) сдвигается (Верхняя - вверх, Нижняя - вниз)  $_{\text{H}a}$  *Shift* \* ( *H Price* \_ *IR*(*Y* 0, *Ym*,%)<sub> $_{i-1}$ </sub> – *L Price* \_ *IR*(*Y* 0, *Ym*,%)<sub> $_{i-1}$ </sub>) <sub>в сторону от Расчетной</sub> цены своп.
	- 9.6.1. В соответствии с пп. 6.3-6.5 Методики пересчитываются Верхняя (Нижняя) граница Диапазонов оценки процентных рисков в рублях.
	- 9.6.2. С учетом рассчитанных в п. 9.7 значений соответствующей границы Диапазона оценки процентных рисков определяются границы коридоров цен своп Yn/Ym в соответствии с пп. 8.2-8.5 Методики.
- 9.7. При принятии решения о сдвиге границ Ценового коридора и/или границ коридора своп Клиринговый центр может установить размер сдвига отличный от указанных в пп. 9.4-9.6.